# Supermodeling of a Tumor with Isogeometric Analysis Solvers

#### **Maciej Paszyński**

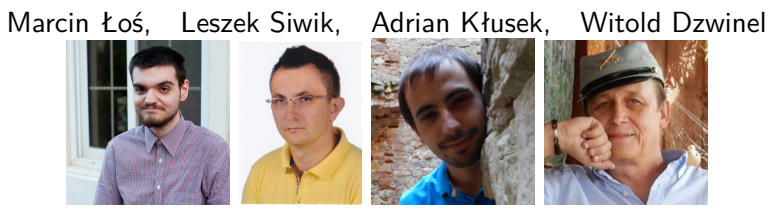

Department of Computer Science AGH University of Science and Technology, Kraków, Poland home.agh.edu.pl/paszynsk

Oden Institute, The University of Texas at Austin August 6, 2019  $1/46$ 

[1] Marcin Łoś, Maciej Paszyński, Adrian Kłusek, Witold Dzwinel, Application of fast isogeometric L2 projection solver for tumor growth simulations, **Computer Methods in Applied Mechanics and Engineering** 316 (2017), 1257-1269

[2] Marcin Łoś, Adrian Kłusek, Muhammad Amber Hassaan, Keshav Pingali, Witold Dzwinel, Maciej Paszyński, Parallel fast isogeometric L2 projection solver with GALOIS system for 3D tumor growth simulations, **Computer Methods in Applied Mechanics and Engineering**, 343 (2019) 1-22

git clone -b tumor –single-branch https://github.com/marcinlos/iga-ads

[3] Leszek Siwik, Marcin Łoś, Adrian Kłusek, Keshav Pingali, Witold Dzwinel, Maciej Paszyński, Supermodeling of Tumor with Isogeometric Analysis Solvers in preparation. (2019)

- Introduction
- Critical issues of supermodeling
- **•** Tumor model
- Sensitivity analysis
- Supermodeling algorithm
- Numerical results
- **•** Conclusions
- Data assimilation is the key component of computer simulations
- Computer models of a tumor with several dozen of parameters
- Solution space explodes with a number of parameters
- Classical data assimilation algorithms result in prohibitively long computations
- The single tumor model itself may not be able to match the reality well
- We propose supermodeling as a second abstraction layer to classical data assimilation procedures, which can improve their performance

Frank M. Selten, Francine J. Schevenhoven, and Gregory S. Duane, Simulating climate with a synchronization based supermodel, **Chaos** 27, 126903 (2017)

# **Critical issues of supermodeling**

# Supermodeling

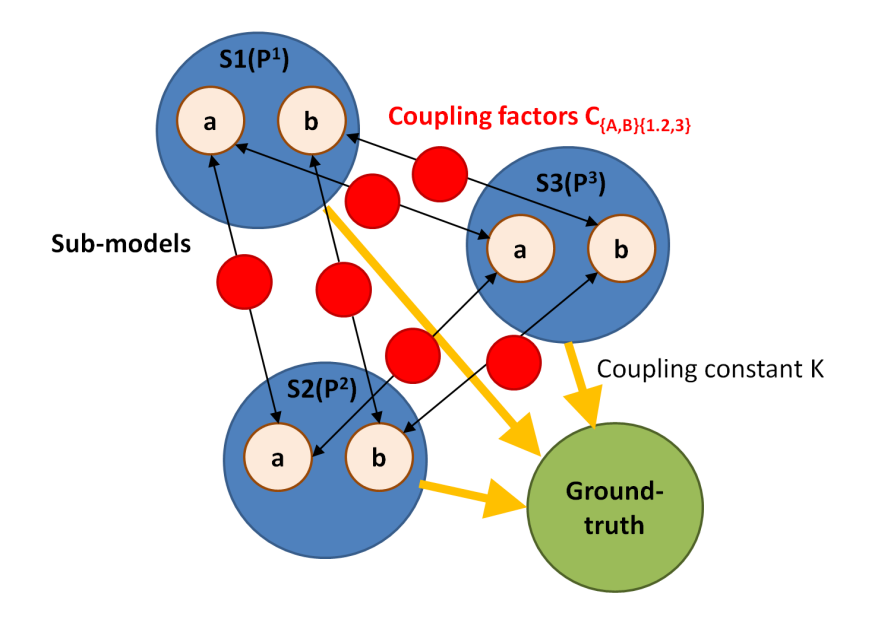

#### How does it work?

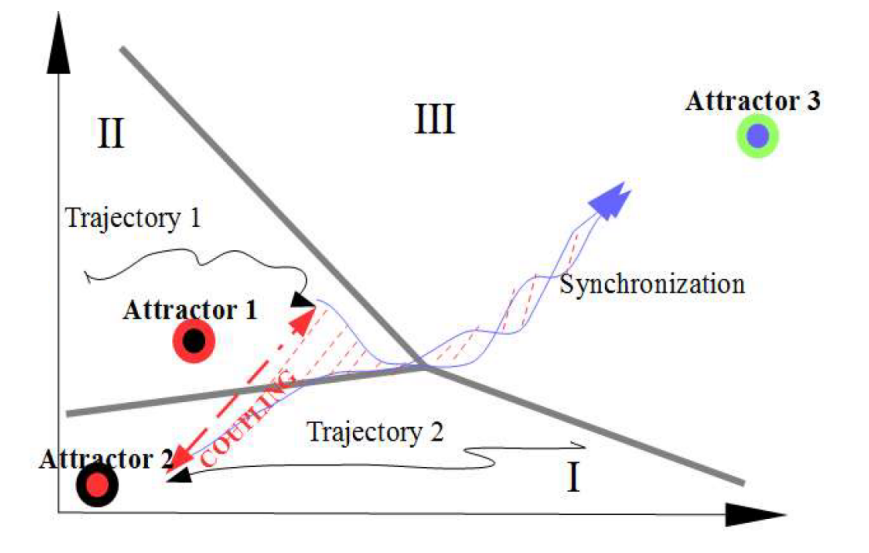

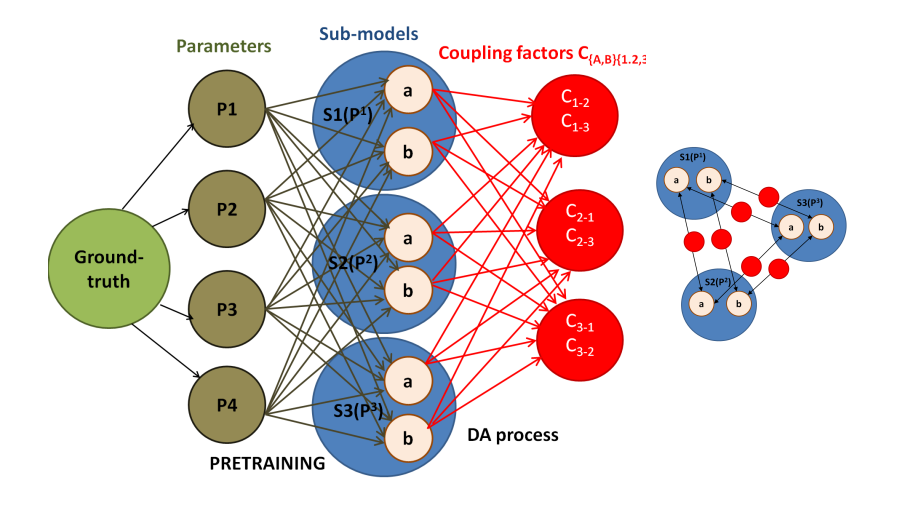

- Which sub-models: heterogeneous, homogeneous
- How many sub-models  $(M=?)$  and  $#$  teaching samples
- How to select sub-models?
- Number of and which dynamic variables are coupled  $(N=?)$
- Strong or weak coupling?
- Training procedure?

The general idea is to speed up data assimilation for a complex multi-parameter dynamical process by adding the **supermodeling** abstraction layer.

- The supermodel consists of **homogeneous M** sub-models with various parameter sets  $\mathsf{P}_1 = (p_1^1,...,p_n^1),..., \mathsf{P}_\mathsf{M} = (p_1^M,...,p_n^M)$
- We use supermodeling for prediction of the system **trajectory**
- As a **ground truth**, we use the results produced by another simulation.

Adrian Kłusek, Marcin Łoś, Maciej Paszyński, Witold Dzwinel, Efficient model of tumor dynamics simulated in multi-GPU environment, **The International Journal of High Performance Computing Applications**, 33(3) (2019) 1-18

## How to select sub-models ?

- Randomly selected set of parameters  $P_1, P_2, \ldots, P_M$  for each sub-model
- Pretrained models as sub-models (using classical DA procedures, e.g., resulting from inverse modeling, sensitivity analysis)
- Rule of thumb: close to the GT, should be closed to different ", good" local minima surrounding GT

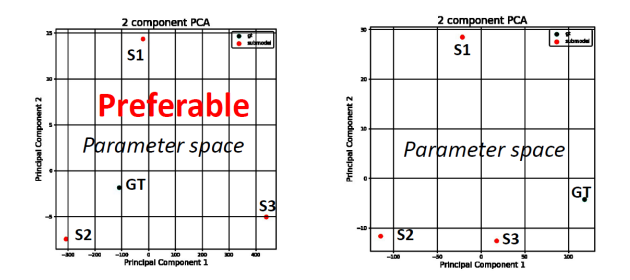

# Coupling all dynamic variables?

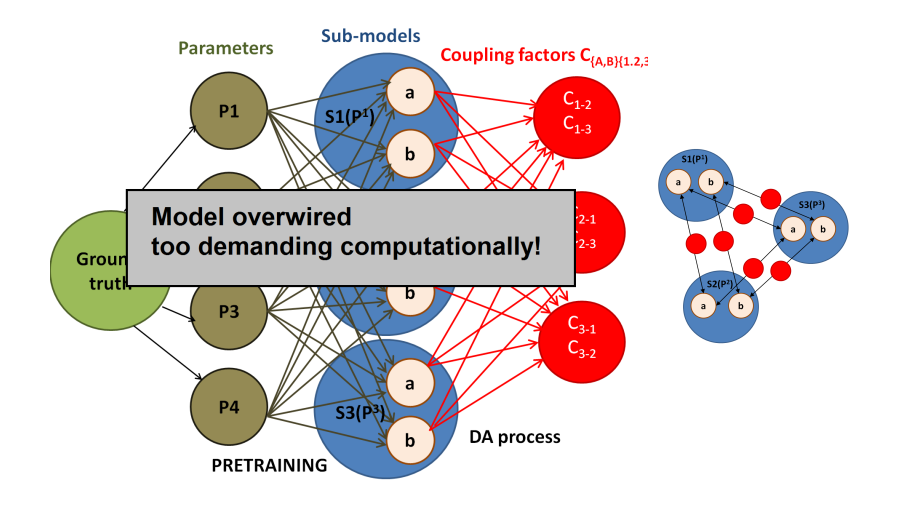

# Coupling one dynamic variable

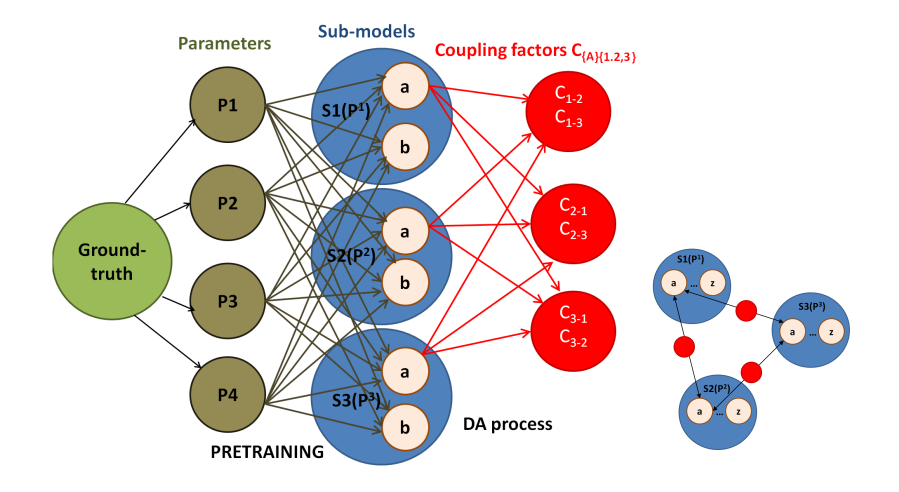

- Selection of homogenous model with  $P = (p_1, ..., p_n)$ parameters
- Sensitivity analysis: find the most sensitive parameters and dynamical variables
- Classical data assimilation: find M sets of parameters  $\mathsf{P}_1 = (p_1^1, ..., p_n^1), ..., \mathsf{P}_\mathsf{M} = (p_1^M, ..., p_n^M)$
- Create the supermodel by coupling the submodels via the most sensitive dynamical variable
- Train the supermodel: estimate M! coupling coefficients by using classical data assimilation procedure
- Validate the supermodel on a test data

# **Tumor model**

# Tumor growth model

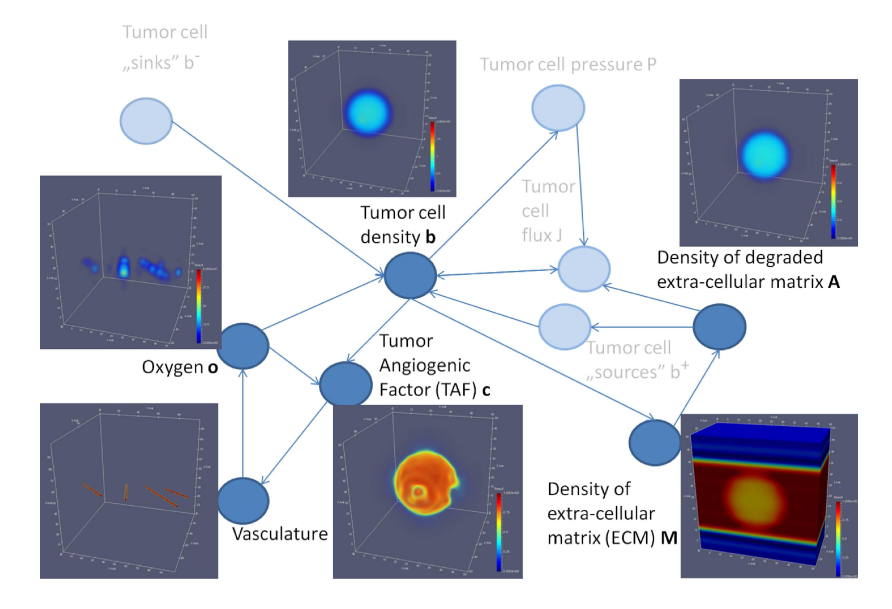

# Tumor growth model

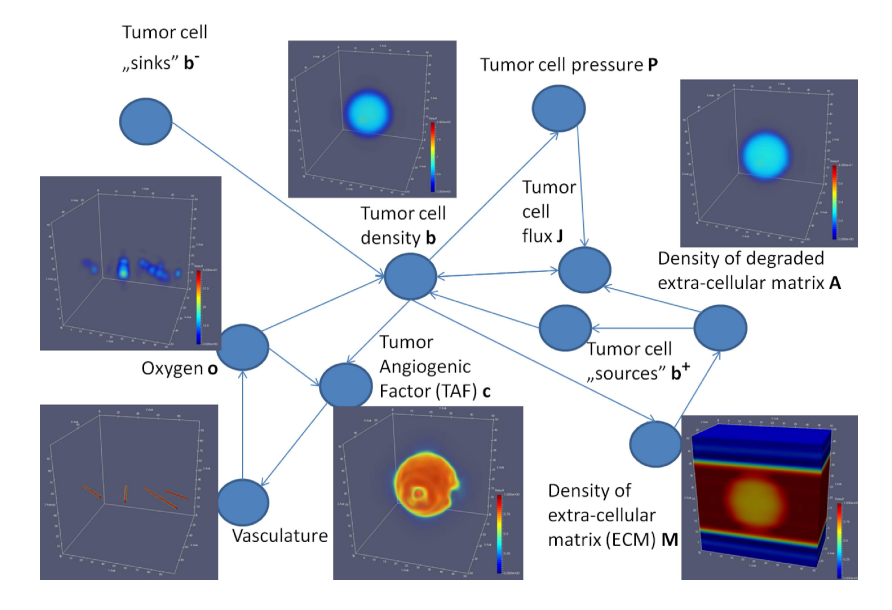

### Tumor model PDEs

$$
\begin{cases}\n\frac{\partial b}{\partial t} = -\nabla \cdot J - \frac{b}{\mathcal{T}death} [o < o^{death}] + \\
\frac{b}{\mathcal{T}^{proj}} \left( 1 + \frac{\tau_b A}{\tau_b A + 1} P_b \right) \left( 1 - \frac{b}{b^M} \right) [o > o^{prol}] \\
\frac{\partial c}{\partial t} = \chi_c \Delta c - \gamma_c oc + c^+ \\
\frac{\partial o}{\partial t} = \alpha_0 \Delta o - \gamma_0 bo + \delta_o (o^{max} - o) \\
\frac{\partial M}{\partial t} = -\beta_M M b \\
\frac{\partial A}{\partial t} = \gamma_A M b + \chi_{OA} \Delta A - \gamma_{OA} A\n\end{cases}
$$

Dynamic variable used for coupling: tumor cell density b Most sensitive model parameters: tumor cell proliferation threshold o<sup>prol</sup> and hypoxia threshold o<sup>death</sup>, tumor cell proliferation time  $\mathcal{T}^{prol}$  and survival time  $\mathcal{T}^{death}$ 

# Supermodeling of tumor

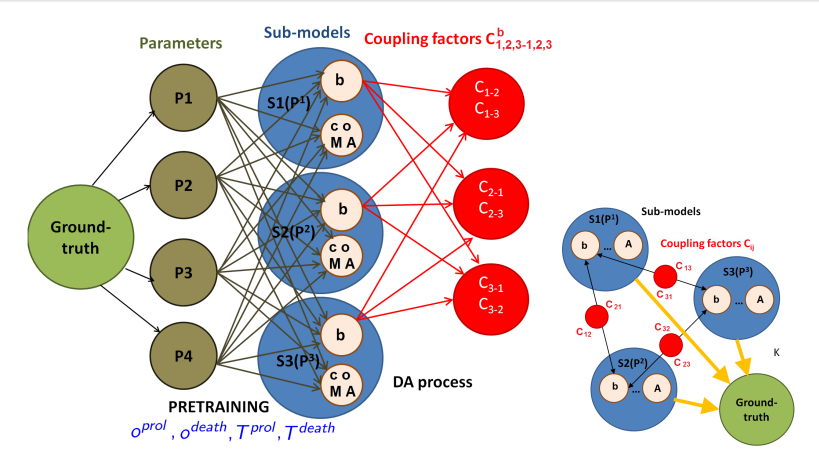

Figure: Dynamic variable used for coupling: tumor cell density b Most sensitive model parameters:

tumor cell proliferation threshold o<sup>prol</sup> and hypoxia threshold o<sup>death</sup>, tumor cell proliferation time  $\mathcal{T}^{prol}$  and survival time  $\mathcal{T}^{death}$ 

# Single submodel: Numerical formulation

Explicit time discretization:

$$
\begin{cases}\nb_{t+1} = b_t + \Delta t \left( -\nabla \cdot J_t + b_t^- + b_t^+ \right) \\
c_{t+1} = c_t + \Delta t \left( \chi_c \Delta c_t - \gamma_c o_t c_t + c_t^+ \right) \\
o_{t+1} = o_t + \Delta t \left( \alpha_0 \Delta o_t - \gamma_o b_t o_t + \delta_o \left( o^{max} - o_t \right) \right) \\
M_{t+1} = M_t + \Delta t \left( -\beta_M M_t b_t \right) \\
A_{t+1} = A_t + \Delta t \left( \gamma_A M_t b_t + \chi_{OA} \Delta A_t - \gamma_{OA} A_t \right) \\
J = -D_b b \left( \nabla P + r_b \nabla A \right) \\
P = \begin{cases}\n0 & \text{for } b < b^N \\
\frac{b - b^N}{b^M - b^N} & \text{for } b^N \leq b \leq b^M \\
\frac{b - b^N}{b^M - b^N} & \text{for } b > b^N\n\end{cases} \\
b^+ = \frac{b}{T^{pcol}} \left( 1 + \frac{\tau_b A}{\tau_b A + 1} P_b \right) \left( 1 - \frac{b}{b^M} \right) \quad \text{for } o > o^{prol} \\
b^- = -\frac{b}{T^{death}} \quad \text{for } o < o^{death}\n\end{cases}
$$

#### **Initial state**:

- tumor concentrated in the center of the domain
- constant ECM in each skin layer
- no TAF, no degraded ECM

Isogeometric analysis (IGA-FEM with B-splines basis functions) with Alternating Directions Solver (ADS)

#### **Parameters**:

- $\bullet$  120  $\times$  120  $\times$  120 elements
- quadratic B-splines ( $p = 2$ )
- $\Delta t = 1$  (60 minutes of reality)
- 300 time steps

## Single submodel: Numerical results 3D

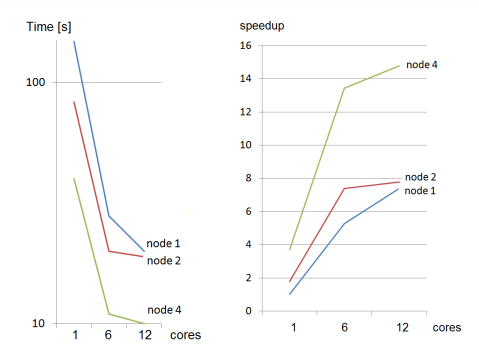

300\*10[s]=3000[s]=50 minutes of simulation using GLUON<sup>∗</sup> on 4 nodes of PROMETHEUS cluster from CYFRONET Roshan Dathathri, Gurbinder Gill, Loc Hoang, Hoang-Vu Dang, Alex Brooks, Nikoli Dryden, Marc Snir, Keshav Pingali, GLUON: A Communication - Optimizing Substrate for Distributed Heterogeneous Graph Analytics, **Proceedings of the 39th ACM SIGPLAN Conference on Programming Language Design and Implementation (PLDI)** June 2018

# Model parameters

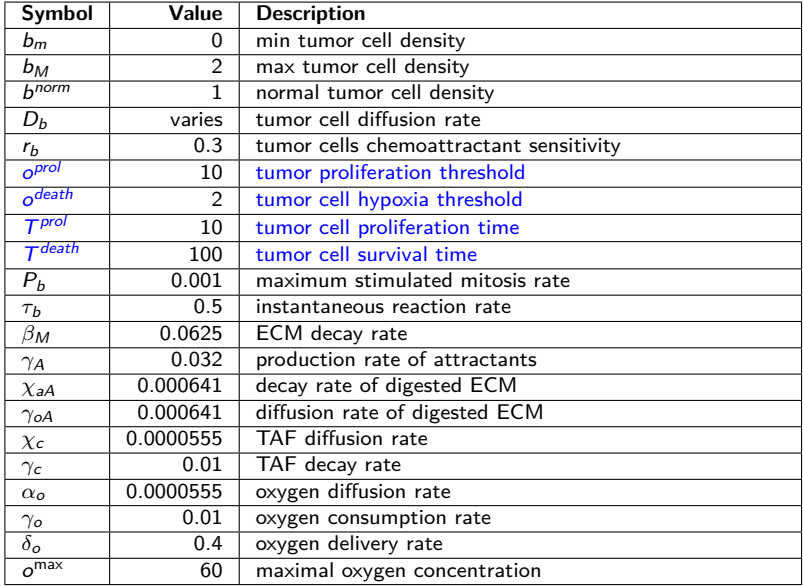

#### Table: Continuous model parameters

The IGA-ADS tumor solver is a stand-alone code, executed with the input parameters provided from the command line, e.g.:

./tumor 2 80 10000 0.1 1000 0.5 10 2 10 100 0.001 0.3 0.625 0.3205 0.0064 0.0064 0.0000555 0.01 0.0000555

0.01 0.4 0.5 0.05 0.3 0.01333 10 0.003 2 5 25 24 0.003 0.4

We perform the sensitivity analysis of the model using the following method. We start with the above reference values of the parameters. We pick one parameter, and we run 20 simulations varying its values  $+/-$  10 percent over the range presented in Tables, while keeping other parameters fixed.

For example, possible modifications of parameter  $p<sub>6</sub>$  are as follows:

./tumor 2 80 10000 0.1 1000 **0.45** 10 2 10 100 0.001 0.3 0.625 0.3205 0.0064 0.0064 0.0000555 0.01 0.0000555 0.01 0.4 0.5 0.05 0.3 0.01333 10 0.003 2 5 25 24 0.003 0.4

./tumor 2 80 10000 0.1 1000 **0.455** 10 2 10 100 0.001 0.3 0.625 0.3205 0.0064 0.0064 0.0000555 0.01 0.0000555 0.01 0.4 0.5 0.05 0.3 0.01333 10 0.003 2 5 25 24 0.003 0.4

...

./tumor 2 80 10000 0.1 1000 **0.55** 10 2 10 100 0.001 0.3 0.625 0.3205 0.0064 0.0064 0.0000555 0.01 0.0000555 0.01 0.4 0.5 0.05 0.3 0.01333 10 0.003 2 5 25 24 0.003 0.4

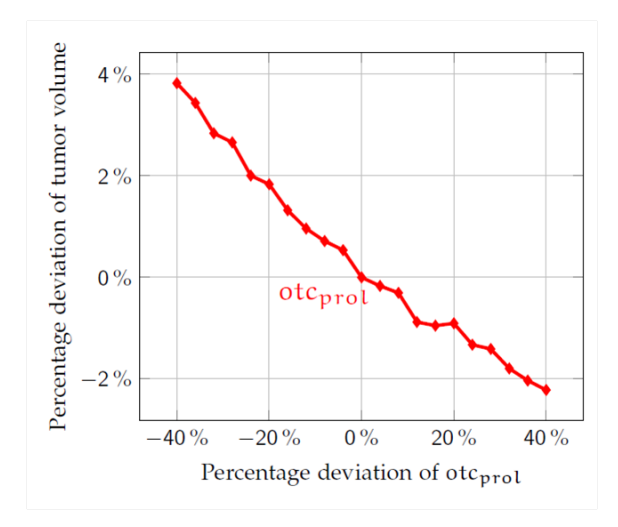

Figure: Sensitivity of the tumor model with respect to tumor proliferation threshold.

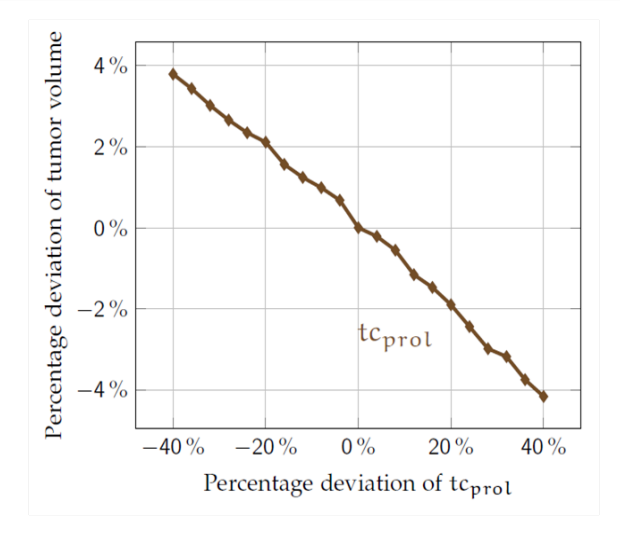

Figure: Sensitivity of the tumor model with respect to tumor cell proliferation time.

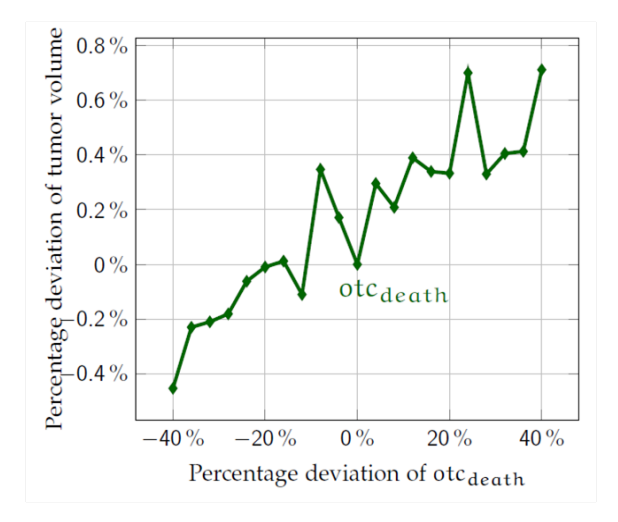

Figure: Sensitivity of the tumor model with respect to tumor cell hypoxia threshold.

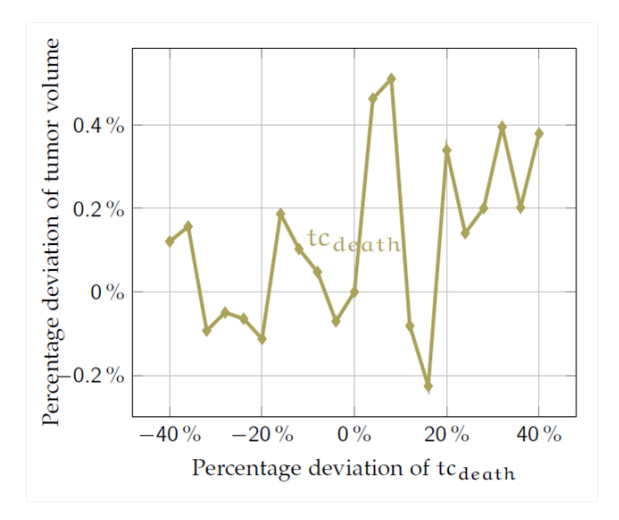

Figure: Sensitivity of the tumor model with respect to tumor cell survival time.

## Inverse problem solution with GA

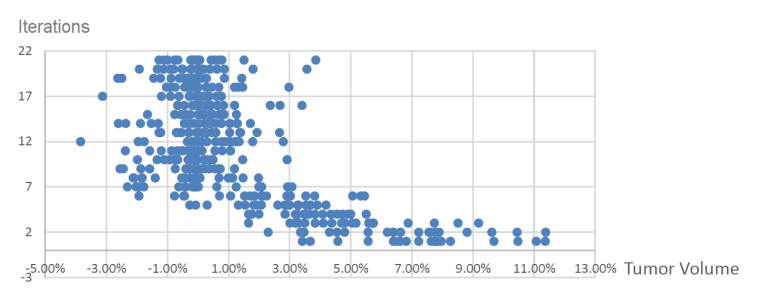

#### Tumor Volume

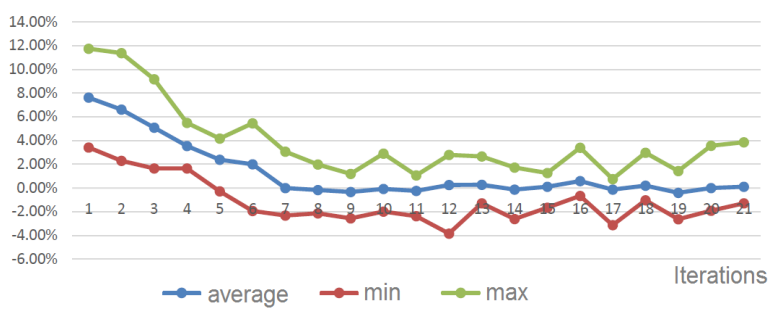

# **Supermodeling algorithm**

#### INITIALIZATION

**1** Perform sensitivity analysis to find most sensitive parameters

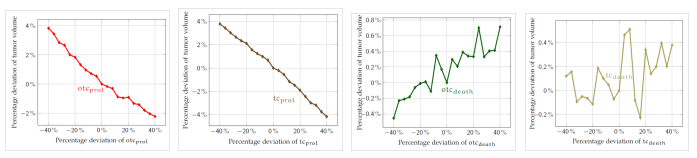

- <sup>2</sup> Optionally solve inverse problem to find local minima
- **3** Setup three submodels sim1, sim2, sim3 with different parameters, resulting in different tumor progressions

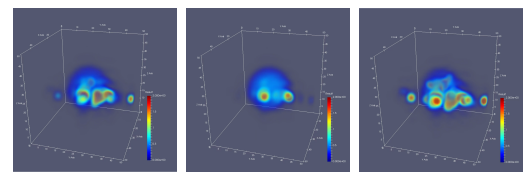

#### TRAINING

- Setup identical initial states in each submodel,
- $\bullet$  Setup coupling weights  $\mathsf{C}_{ij}^b$  for  $i,j=1,2,3$ , setup  $\mathsf K$  coefficient
- $\bullet$  For STEP=1,300

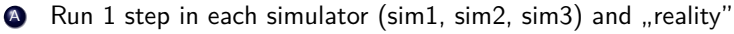

**B** Modify obtained fields using the coupling constants

$$
b_i(x, y) + \sum_{i=1,2,3} C_{ij}^b (b_j(x, y, z) - b_i(x, y, z)) + \sum_{i=1,2,3} K (b_i(x, y, z) - b_{meas}(x, y, z))
$$

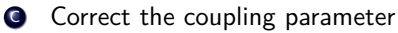

$$
C_{ij}^b = \int_{\Omega} (b_i(x,y,z) - b_{meas}(x,y,z)) (b_i(x,y,z) - b_j(x,y,z))
$$

EXECUTION

- Setup identical initial states in each submodel,
- $\bullet$  Use coupling weights  $\mathcal{C}_{ij}^b$  for  $i,j=1,2,3$ , and  $K$  coefficient as obtained from training stage
- $\bullet$  For STEP=1,300

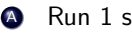

Run 1 step in each simulator (sim1, sim2, sim3) and "reality"

**B** Modify obtained fields using the coupling constants

$$
b_i(x, y) + \sum_{i=1,2,3} C_{ij}^b (b_j(x, y, z) - b_i(x, y, z)) + \sum_{i=1,2,3} K (b_i(x, y, z) - b_{meas}(x, y, z))
$$

# **Numerical results**

$$
C_{ij}=0.5,\ K=2.0
$$

 $\sin 1$  with tumor proliferation threshold  $o_1^{prol} = 3.0$ , *sim1* with tumor proliferation threshold  $o_2^{prol} = 5.0$ ,  $\sin 1$  with tumor proliferation threshold  $o_3^{prol}=15.0,$ reality

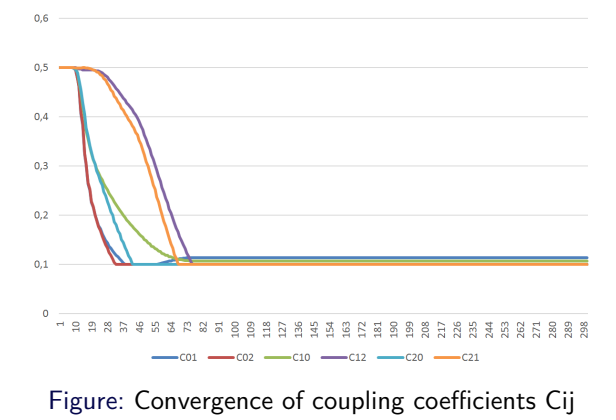

$$
C_{ij}=0.5,\; \mathcal{K}=2.0
$$

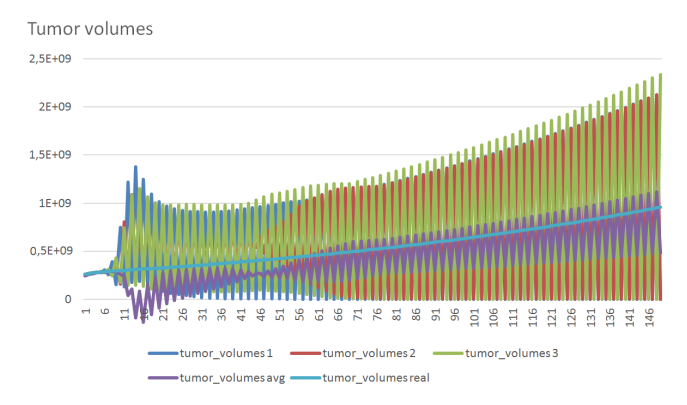

Figure: Convergence of tumor volumes for different submodels *sim1*, sim2, sim3, for the averaged model  $(sim1+sim2+sim3)/3$ , for the supermodel, with respect to the "reality".

To obtain better fitting, we will change reality coupling constant  $K$ 

 $C_{ii} = 0.5, K = 0.9$ 

 $\sin 1$  with tumor proliferation threshold  $o_1^{prol} = 3.0$ , *sim1* with tumor proliferation threshold  $o_2^{prol} = 5.0$ ,  $\sin 1$  with tumor proliferation threshold  $o_3^{prol}=15.0,$ reality

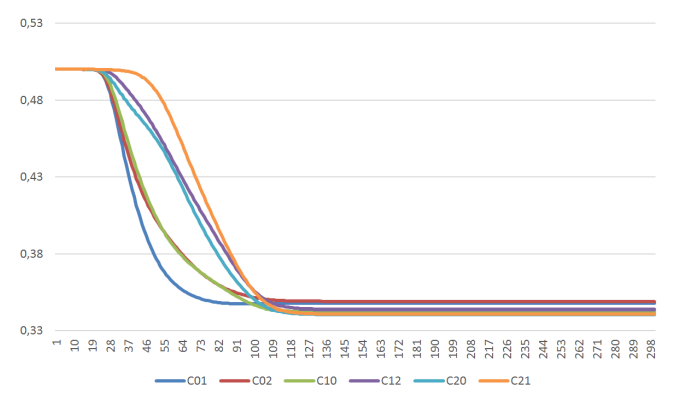

Figure: Convergence of coupling coefficients Cij

$$
C_{ij}=0.5,\; \mathcal{K}=0.9
$$

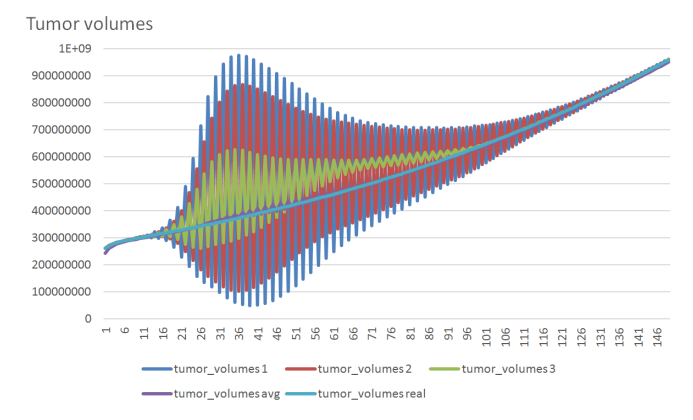

Figure: Convergence of tumor volumes for different submodels sim1, sim2, sim3, for the averaged model  $(sim1+sim2+sim3)/3$ , for the supermodel, with respect to the "reality".

$$
C_{ij}=0.5, K=0.9
$$

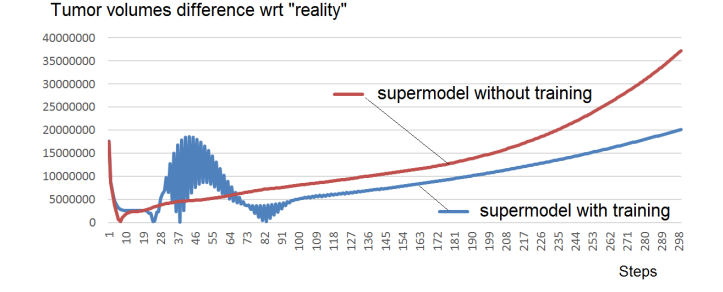

Figure: Difference between supermodel with respect to the "reality", for the supermodel before and after the training phase.

To obtain better fitting, we will select different submodels

 $C_{ii} = 0.5, K = 0.9$ 

 $\sin 1$  with tumor proliferation threshold  $o_1^{prol}=0.1$ ,  $\sin 1$  with tumor proliferation threshold  $o_2^{prol}=10.0$ ,  $\sin 1$  with tumor proliferation threshold  $o_3^{prol}=30.0,$ reality

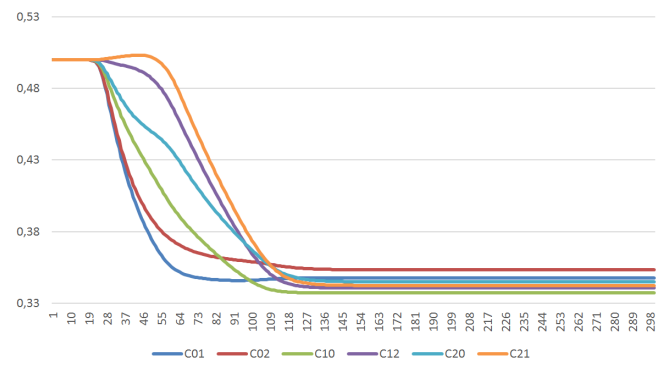

Figure: Convergence of coupling coefficients Cij

#### $C_{ii} = 0.5, K = 0.9$

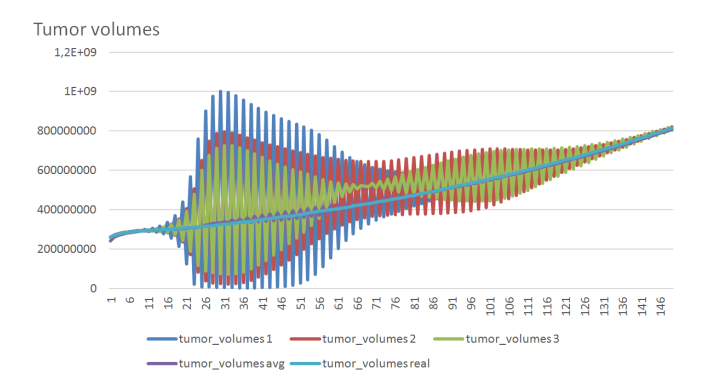

Figure: Convergence of tumor volumes for different submodels sim1, sim2, sim3, for the averaged model  $\sin 1 + \sin 2 + \sin 3$ , for the supermodel, with respect to the "reality".

 $C_{ii} = 0.5, K = 0.9$ 

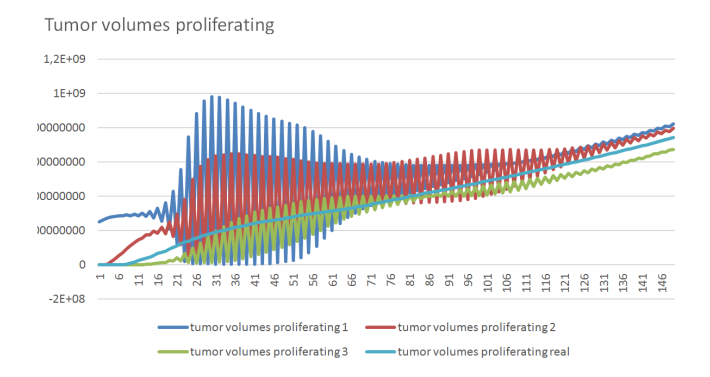

Figure: Convergence of tumor volumes for proliferating cells, for different submodels sim1, sim2, sim3, for the averaged model  $(sim1+sim2+sim3)/3$ , for the supermodel, with respect to the "reality".

$$
C_{ij}=0.5,\;K=0.9
$$

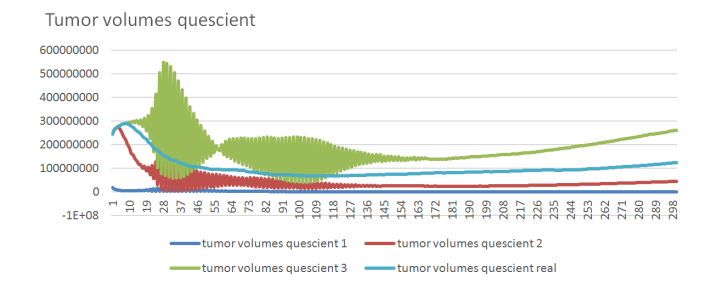

Figure: Convergence of tumor volumes for quescient cells, for different submodels sim1, sim2, sim3, for the averaged model  $(sim1+sim2+sim3)/3$ , for the supermodel, with respect to the "reality".

$$
C_{ij}=0.5,\; \mathcal{K}=0.9
$$

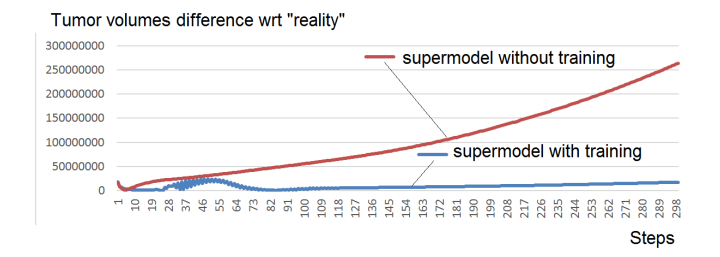

Figure: Difference between supermodel with respect to the "reality", for the supermodel before and after the training phase.

# **Conclusions**

- $\bullet$  Tumor growth model with 20+ parameters
- Linear cost  $\mathcal{O}(N)$  IGA-ADS solver for tumor growth simulations coupled with discrete vasculature graph
- Sensitivity analysis
- Inverse analysis
- Supermodeling for intelligent coupling of several sub-models
- $\bullet$  Training phase to find coupled coefficients  $C_{ii}$ , followed by the supermodel simulation phase
- Good agreement with "reality" when proper coupling of supermodel with reality and when we have a good selection of sub-models

The work has been suported by National Science Centre, Poland grant no. 2016/ 21/B/ST6/01539.

The visit of Maciej Paszyński at Oden Institute has been supported by J. T. Oden Research Faculty Fellowship.